**Finanzas**

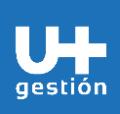

**Gestión de Cuentas por Cobrar**

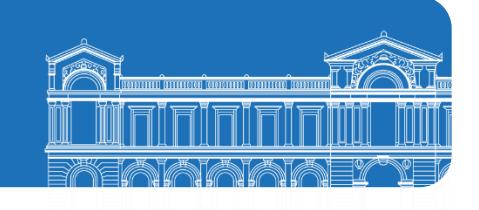

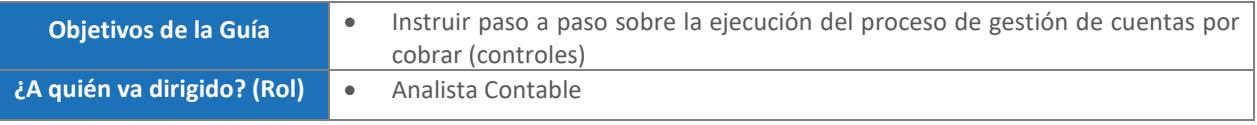

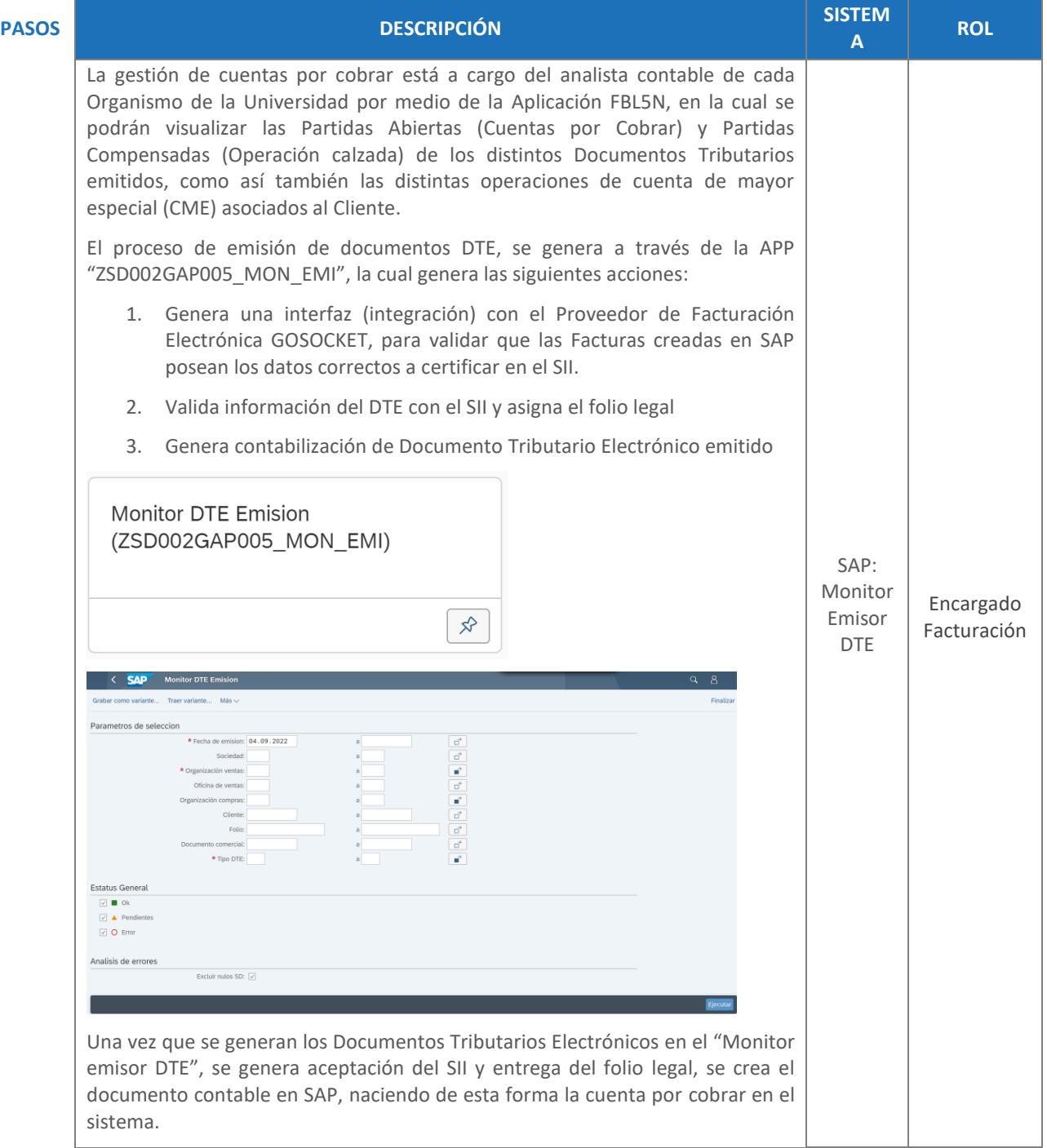

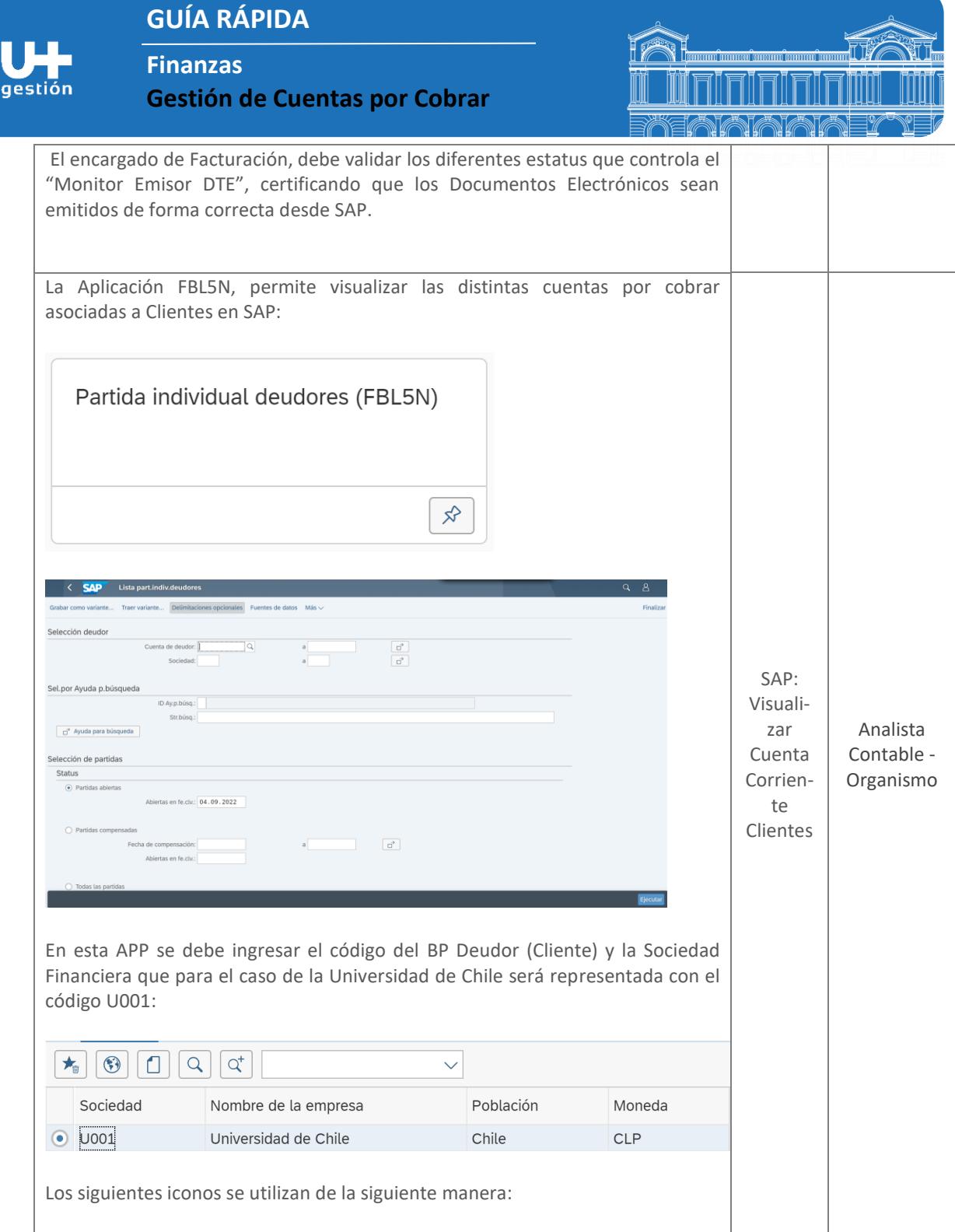

**Finanzas**

gestión

**Gestión de Cuentas por Cobrar**

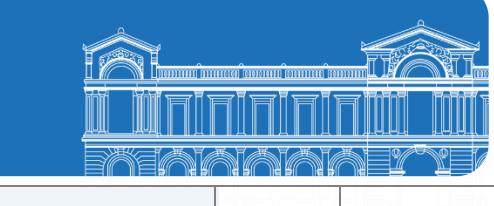

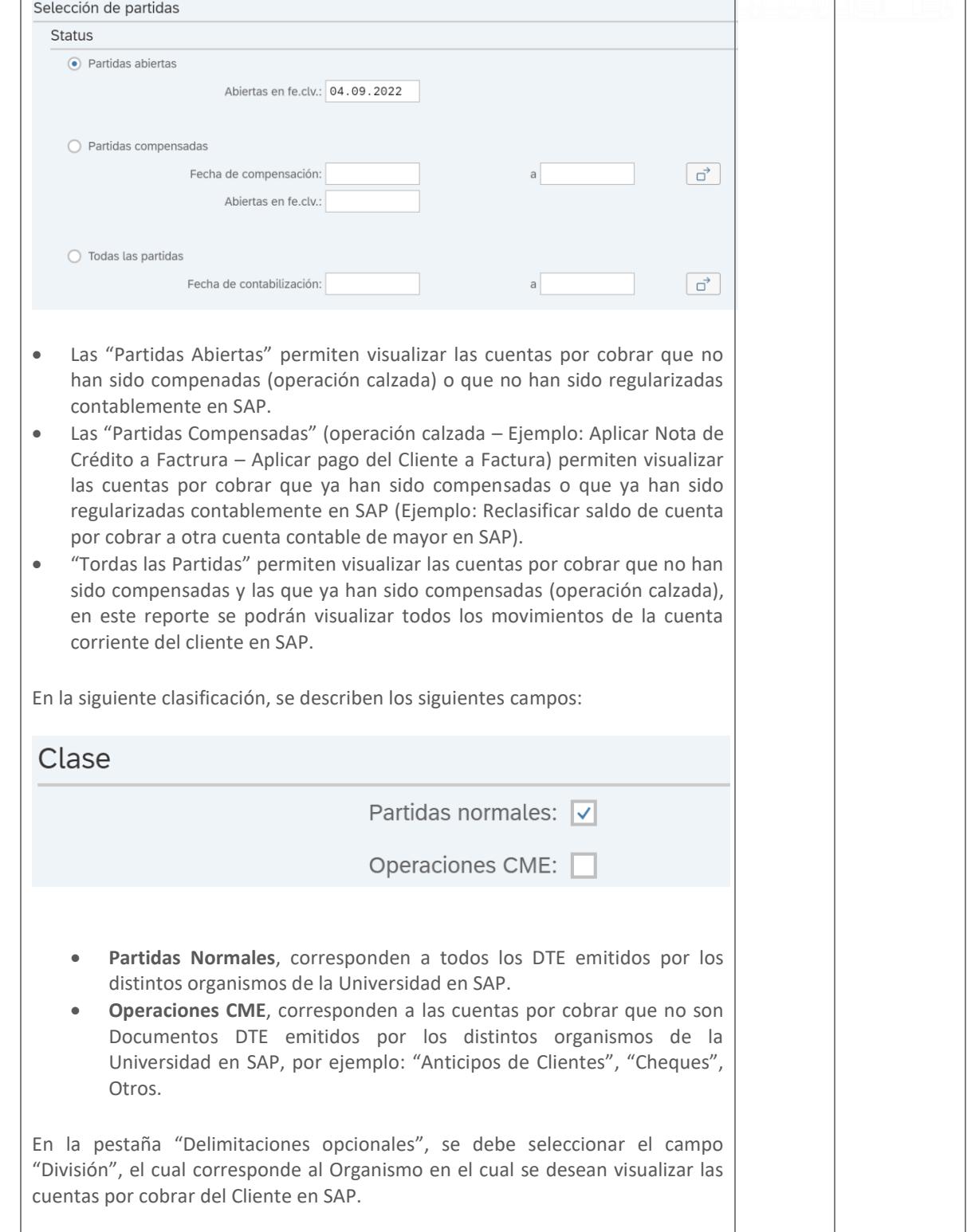

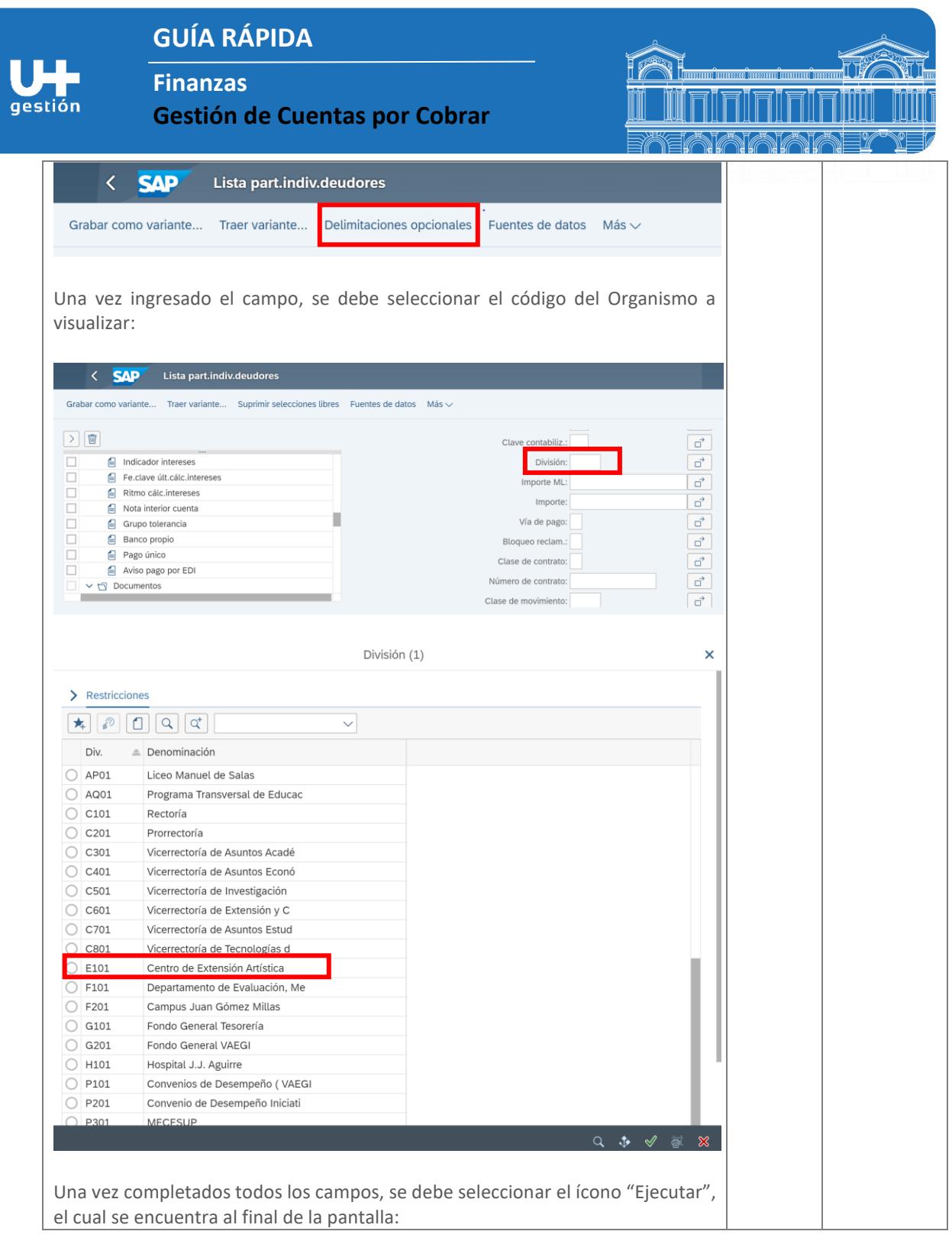

**Finanzas**

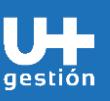

 $\sqrt{ }$ 

**Gestión de Cuentas por Cobrar**

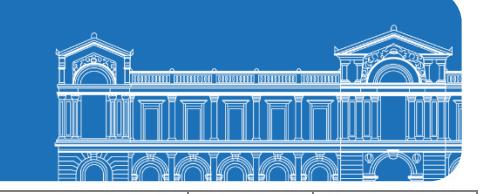

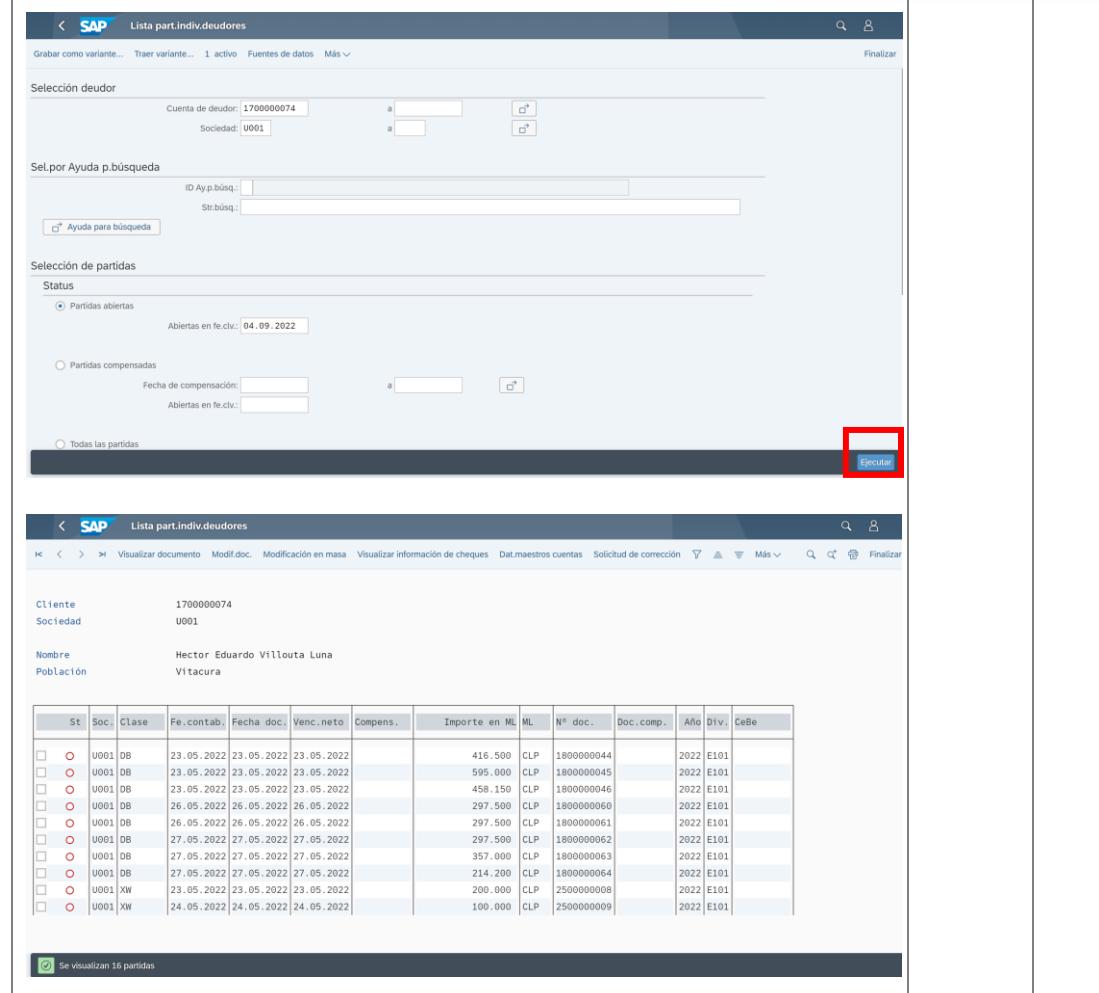

El reporte de la cuenta corriente de Clientes, se adapta a la necesidad del usuario final y de la necesidad de información que se requiere para efectuar los correspondientes análisis contables en SAP, esto a través de la utilización de la funcionalidad estándar "Layout" (Tipo de Reporte que crea el usuario con las columnas que necesita visualizar)

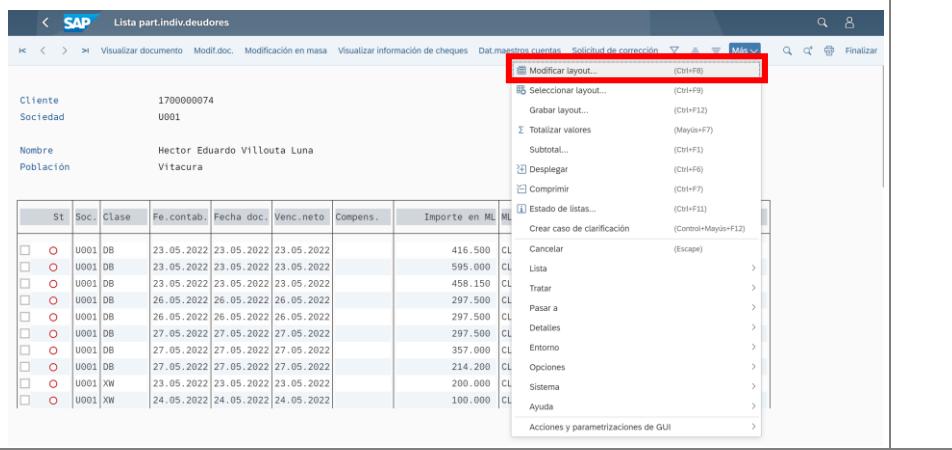

**Finanzas**

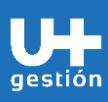

**Gestión de Cuentas por Cobrar**

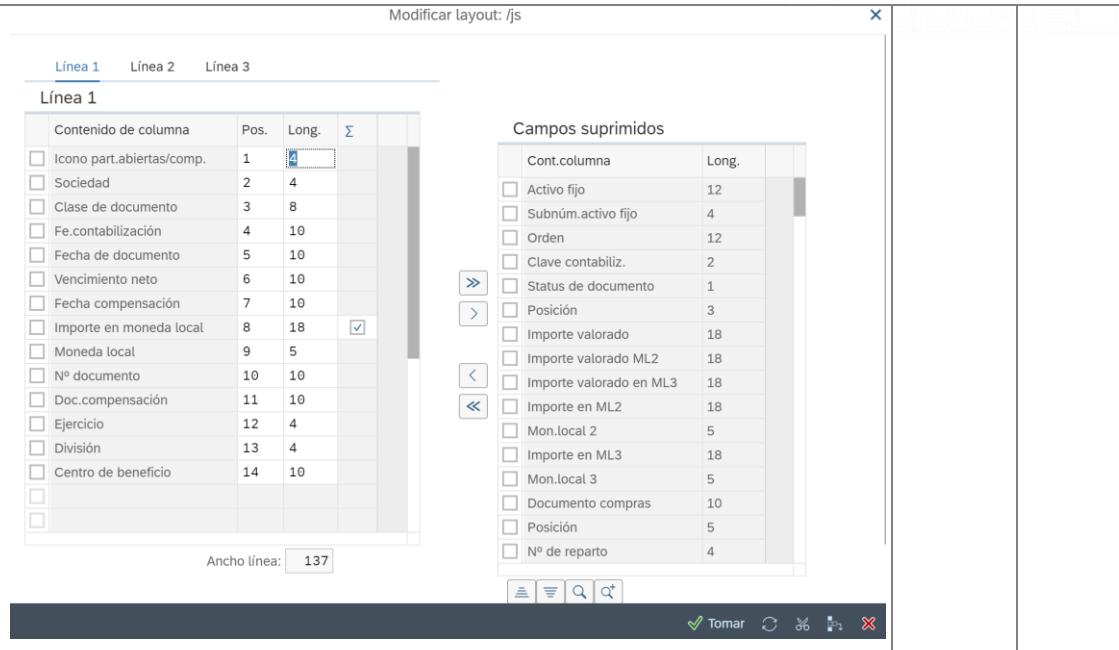

Los campos "Suprimidos", se encuentran disponibles para ser seleccionados y traspasados al formato del reporte de la cuenta corriente del Cliente, esto de acuerdo a la necesidad de información que se gestione.

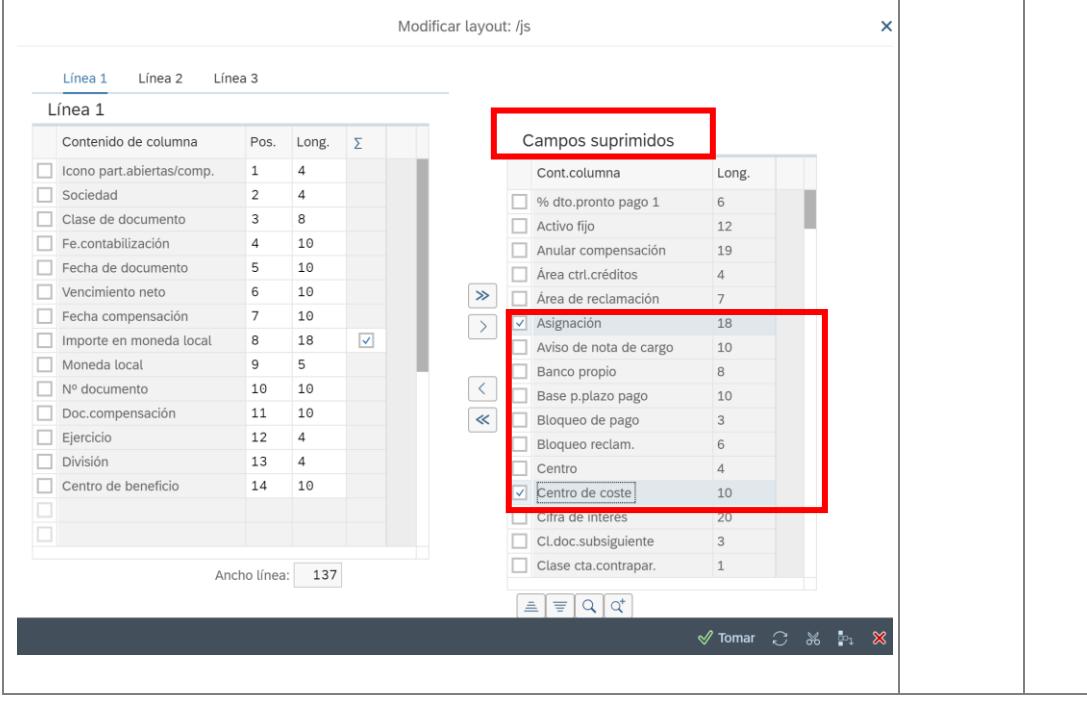

**Finanzas**

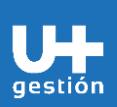

**Gestión de Cuentas por Cobrar**

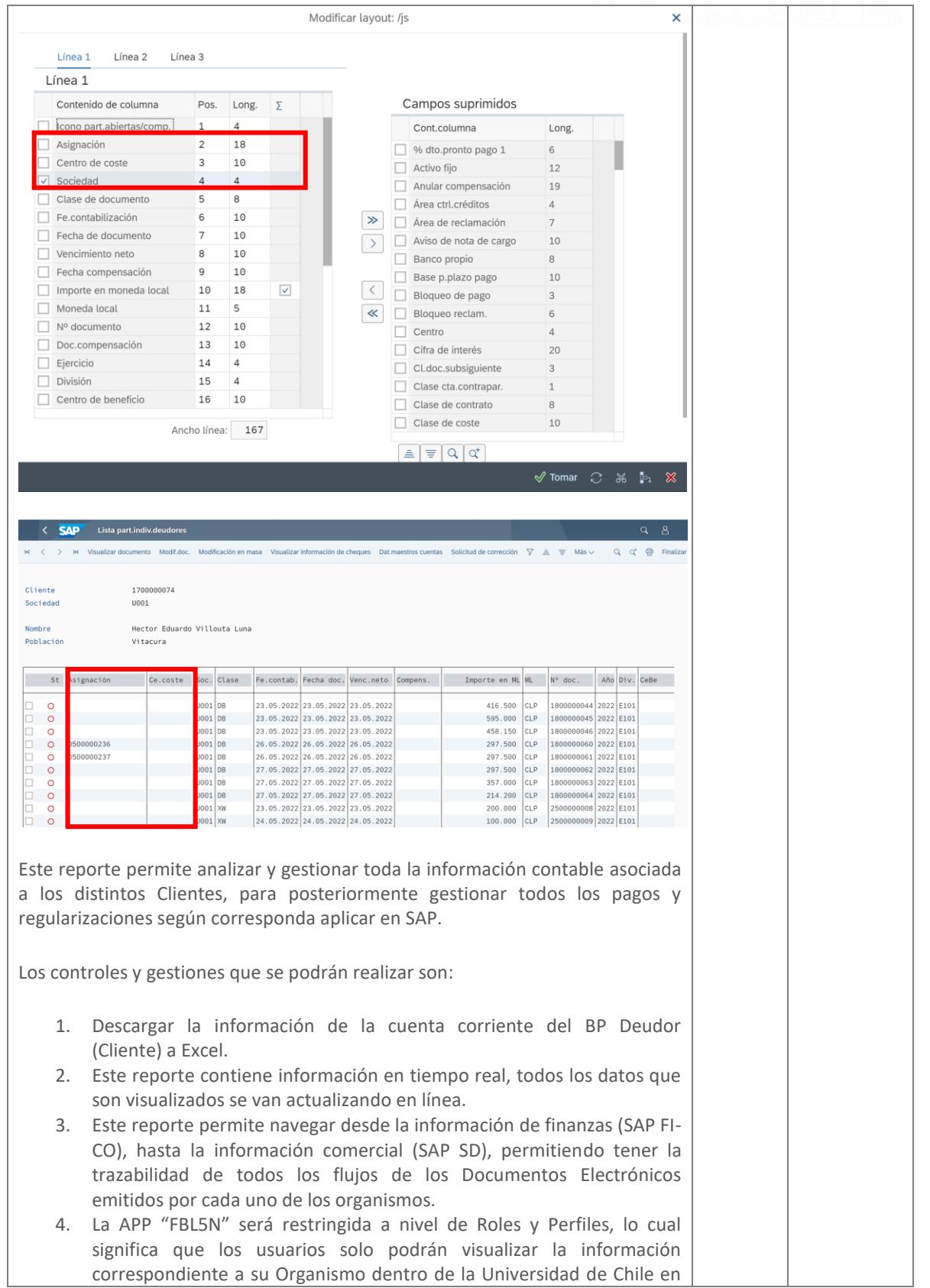

un cumad ioc

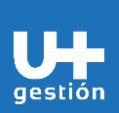

**Finanzas**

**Gestión de Cuentas por Cobrar**

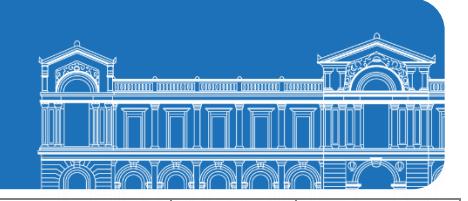

el campo "División".

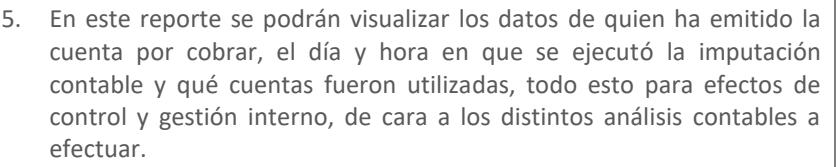